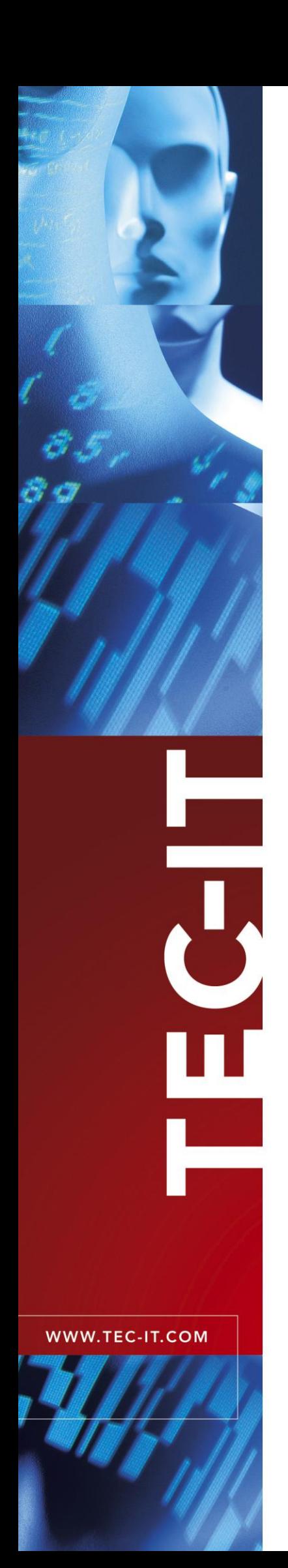

# **TBarCode** Barcode Generator Components

Version 9.0

# Product Overview

25 August 2008

TEC-IT Datenverarbeitung GmbH Wagnerstrasse 6 A-4400 Steyr, Austria

> t ++43 (0)7252 72720 f ++43 (0)7252 72720 77 office@tec-it.com www.tec-it.com

### <span id="page-1-0"></span>**1 Content**

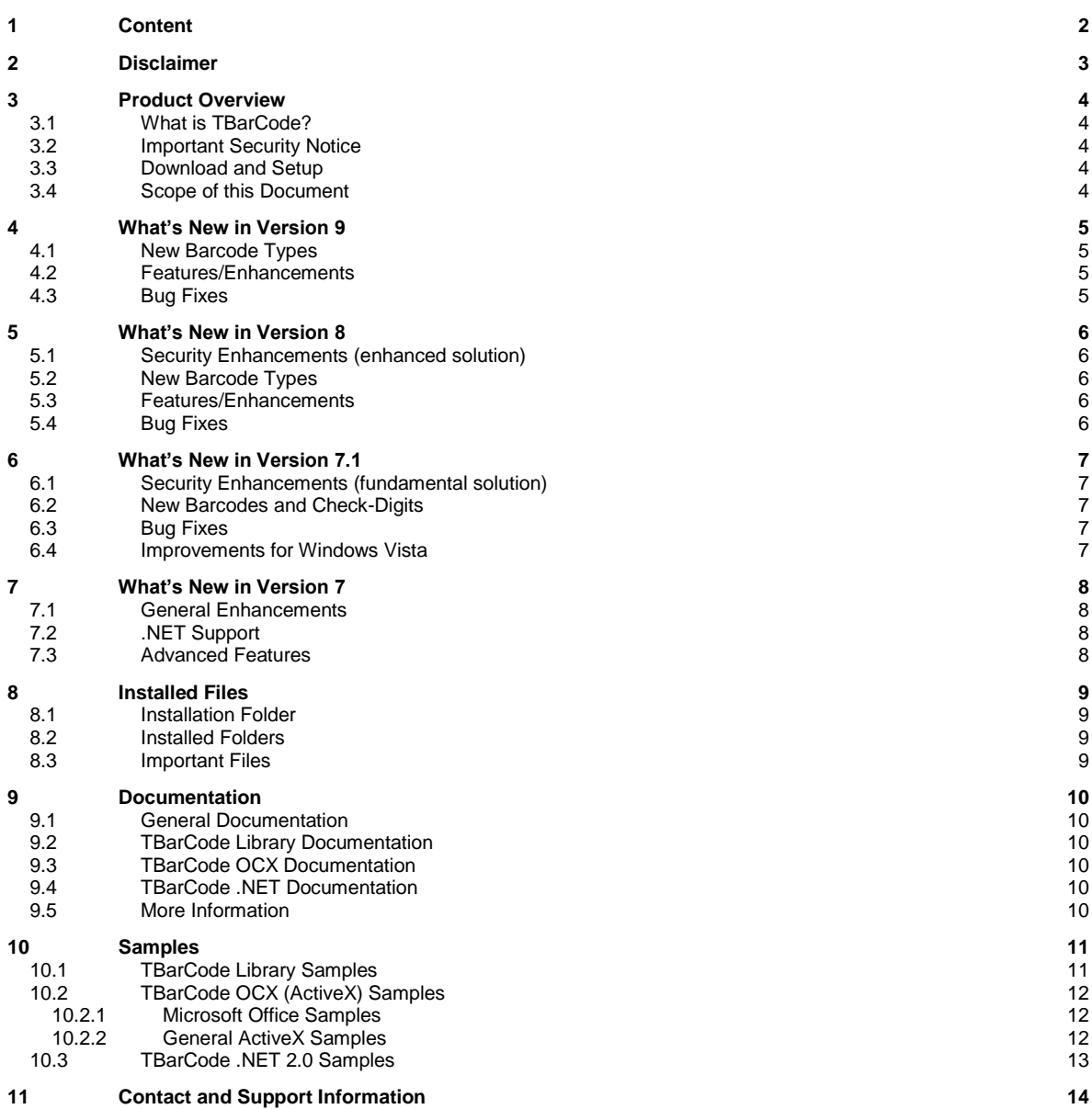

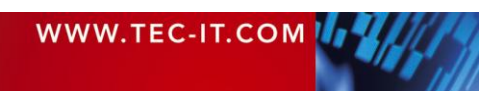

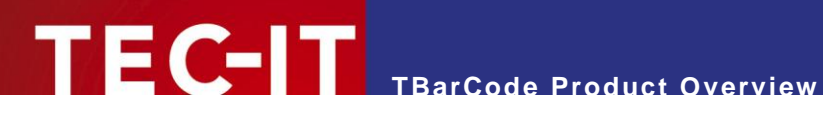

### <span id="page-2-0"></span>**2 Disclaimer**

The actual version of this product (document) is available as is. TEC-IT declines all warranties which go beyond applicable rights. The licensee (or reader) bears all risks that might take place during the use of the system (the documentation). TEC-IT and its contractual partners cannot be penalized for direct and indirect damages or losses (this includes non-restrictive, damages through loss of revenues, constriction in the exercise of business, loss of business information or any kind of commercial loss), which is caused by use or inability to use the product (documentation), although the possibility of such damage was pointed out by TEC-IT.

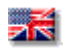

We reserve all rights to this document and the information contained therein. Reproduction, use or disclosure to third parties without express authority is strictly forbidden.

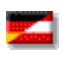

Für dieses Dokument und den darin dargestellten Gegenstand behalten wir uns alle Rechte vor. Vervielfältigung, Bekanntgabe an Dritte oder Verwendung außerhalb des vereinbarten Zweckes sind nicht gestattet.

© 1998-2008 TEC-IT Datenverarbeitung GmbH Wagnerstr. 6

A-4400 Austria t.: +43 (0)7252 72720 f.: +43 (0)7252 72720 77 [http://www.tec-it.com](http://www.tec-it.com/)

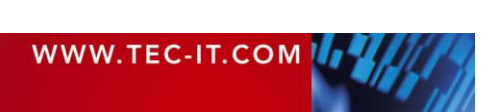

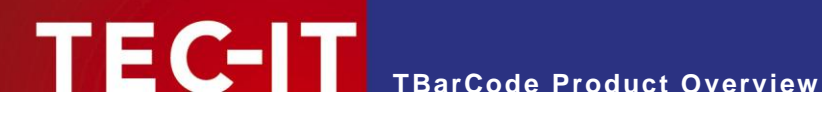

### <span id="page-3-0"></span>**3 Product Overview**

#### <span id="page-3-1"></span>**3.1 What is TBarCode?**

**TBarCode** is a set of professional tools for the generation of barcodes. More than 80 different symbologies (linear barcodes, 2D barcodes and stacked barcode variants) can be printed or exported as graphics files. All industry formats are supported. The barcodes can be generated in the highest possible resolution and quality.

**TBarCode** is available in several versions for different operating systems, applications and programming environments. The following versions are included in this setup:

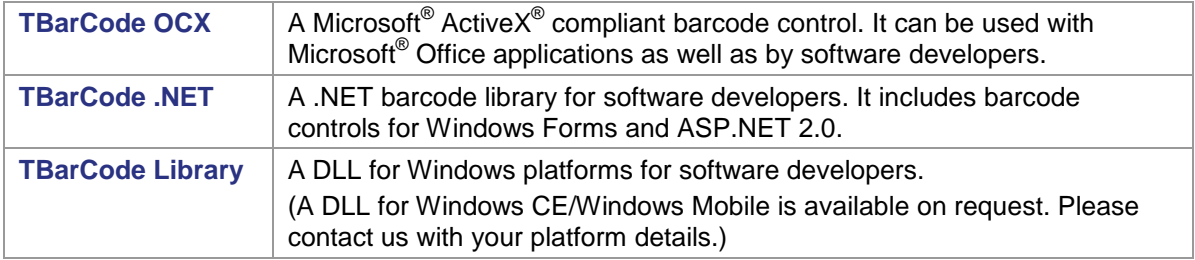

#### <span id="page-3-2"></span>**3.2 Important Security Notice**

► If you are using the **TBarCode OCX** control on a web page you should update to TBarCode 8 or newer as soon as possible. See section [5.1](#page-5-1) for details.

#### <span id="page-3-3"></span>**3.3 Download and Setup**

Download **TBarCode** from<http://www.tec-it.com/Download> *► TBarCode* and execute the setup application. Depending on your selection one or more of the above mentioned components are installed – along with documentations and sample applications.

- ► Administrative rights are required to install **TBarCode.**
- ► **TBarCode OCX** is an ActiveX control. ActiveX controls must be registered within the Microsoft Windows operating system before they can be used. This registration is executed automatically by the setup application. On demand you can register the OCX file manually with the command line tool *"regsvr32.exe".*

#### <span id="page-3-4"></span>**3.4 Scope of this Document**

This document provides an overview regarding the installed files, sample applications and documentation of **TBarCode.**

Depending on your role (Microsoft Office user, web developer, Microsoft SharePoint developer, traditional software developer, etc.) more detailed information is available in the related documentation and sample applications.

Additional barcode software (e.g. for Linux®, UNIX®, SAP®, Oracle®, PostScript® compatible printers, …) is available on [http://www.tec-it.com.](http://www.tec-it.com/)

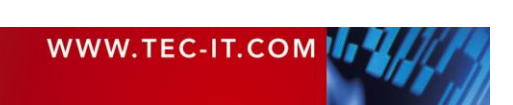

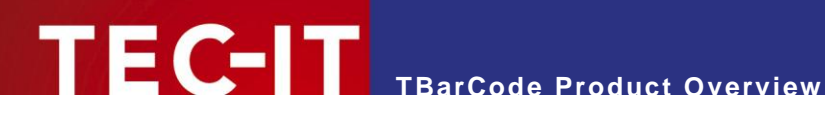

### <span id="page-4-0"></span>**4 What's New in Version 9**

#### <span id="page-4-1"></span>**4.1 New Barcode Types**

- **Micro QR Code**
- **HIBC LIC/PAS 128**
- HIBC LIC/PAS 39
- **HIBC LIC/PAS DataMatrix**
- **HIBC LIC/PAS OR-Code**
- **HIBC LIC/PAS PDF417**
- **HIBC LIC/PAS MicroPDF417**
- HIBC LIC/PAS Codablock-F
- <span id="page-4-2"></span>**Full implementation of Aztec Code**

#### **4.2 Features/Enhancements**

- **IMPROVED QUARENT IS 2009 THE VIOLET 2010 IMPROVED THE UPS IS 2009 THE UPS IS 2009 IN CAN BE SPECI**fied in mm, mils and pixels. All four sides may be adjusted separately.
- **IMPROVED bar width reduction handling (uses decimals and lets the user choose between** several units).
- New function for calculating the optimal bitmap sizes for export.
- **New function for retrieving the length of compressed barcode data.**
- New PDF output feature.
- DataMatrix: Added the possibility to enforce binary encoding.
- Changed naming of "RSS" barcodes to "GS1 DataBar".
- <span id="page-4-3"></span>OCX property dialog: The property ..Notch Height" was replaced by ..Bar Width Reduction".

#### **4.3 Bug Fixes**

- The resolution for barcodes with more than 300 dpi is stored correctly into barcode images (e.g. jpeg, png) now.
- **Fixed a problem with the bar width when creating EMF images in "Compatible" draw mode.**
- **Pharmacode: Fixed a problem related to the encoding of color sequences.**
- KIX Barcode: Right aligned text is now properly aligned.
- Fixed an issue with the adjustment of composite components in the standard property list (Microsoft Word, Excel, …).

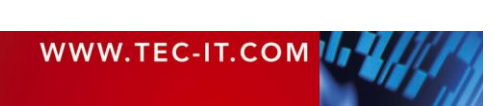

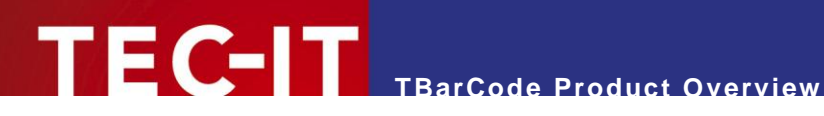

### <span id="page-5-0"></span>**5 What's New in Version 8**

#### <span id="page-5-1"></span>**5.1 Security Enhancements (enhanced solution)**

 The ActiveX control TBarCode OCX is now a site-locked ActiveX control. This security enhancement was implemented in response to a reported possible security leak in conjunction with Internet Explorer and an installed **TBarCode** OCX. It is strongly recommended to update all TBarCode installations as soon as possible. As part of the fix the **TBarCode** OCX methods *SaveImage()* and *SaveImageEx()* now are restricted to specific internet zones. This happens only if **TBarCode** OCX runs in Microsoft Internet Explorer as part of a web-page. The allowed zones can be specified in the registry. In addition these functions append the correct image filename extension if the file extension specified by the user does not match the supported image formats. Please refer to the TBarCode OCX Developer Reference for details.

#### <span id="page-5-2"></span>**5.2 New Barcode Types**

- **Aztec Code (binary encoding support)**
- **DPD Code ("Deutscher Paket Dienst GmbH & Co. KG")**
- **Italian Postal Code (2of5)**
- DAFT Code (this is not a bar-code by itself. It allows low level (bar by bar) encoding of several postal codes)

#### <span id="page-5-3"></span>**5.3 Features/Enhancements**

- MaxiCode : Callback functions for custom drawing are now available.
- PDF417: This symbology can now be forced to use binary encoding only.
- Printing Problems: A new property named "Drawing Mode" helps the user to avoid problems with certain printer drivers.
- **Microsoft Word Add-In: Bar code insertion and serial letter support was improved.**
- The default encoding scheme or codepage depends on the barcode type. The user has the possibility to specify custom encoding schemes.
- **TBarCode DLL: ASCII and Wide Character versions of API functions.**
- <span id="page-5-4"></span>Bearer bars can now be drawn on the top or the bottom of the bar code.

#### **5.4 Bug Fixes**

- **PDF417:** An encoding error was corrected if a space follows a punctuation character at the end of the data stream.
- Data Matrix: A bug in EDIFACT mode was corrected.
- Error messages refers now to correct position in the input text if it contains escape sequences.
- **TBarCode** DLL: a call to *BCDraw* now fails if *BCCreate* was not called successfully before.

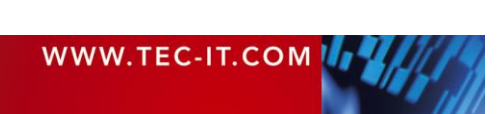

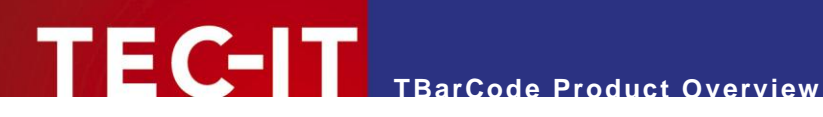

### <span id="page-6-0"></span>**6 What's New in Version 7.1**

#### <span id="page-6-1"></span>**6.1 Security Enhancements (fundamental solution)**

 A fix was implemented in response to a reported security leak (a malicious web-site in conjunction with Internet Explorer and an installed **TBarCode** OCX). Up to now no real threat is known, but it is strongly recommended to update all TBarCode installations as soon as possible. As part of the fix the **TBarCode** OCX methods *SaveImage()* and *SaveImageEx()* now append the according filename extension to the filename in each case.

#### <span id="page-6-2"></span>**6.2 New Barcodes and Check-Digits**

- **Telepen**
- **KIX (Dutch Postal Barcode)**
- Add new GS1 code names (e.g. GS1-128 was formerly named EAN-128)
- <span id="page-6-3"></span>Codabar Mod-16 Check Digit

#### **6.3 Bug Fixes**

- **TBarCode** OCX: Help File Button in ActiveX Property Pages
- **TBarCode** OCX: "Suppress Error Messages" property (general tab) is now saved correctly
- **TBarCode.NET: a memory leak was fixed**
- **•** Documentation error for Licensing (wrong Product codes)
- PDF417: **TBarCode** hangs when using a wrong character in the File-ID (happened only when using structured append)
- PDF417: binary sequences are encoded in a wrong way (If the input data was encoded in Punctuation mode and **TBarCode** have had to shift to Byte mode, it incorrectly returned to Punctuation instead of Alpha mode).
- **PDF417/MicroPDF: Compaction now always uses binary mode for barcode creation. This** avoids error messages "Barcode does not fit…."
- Data Matrix: catastrophic failure with  $\F$  (FNC1)
- Code128: FNC1 was not encoded in the actual sub set (only happened with user specified subsets)
- Escape sequences are handled now before a possible data compression and before a check-digit is computed (previous versions incorrectly computed check-digits in this situation)
- <span id="page-6-4"></span>SaveImage()/SaveImageEx() now returns correct error codes

#### **6.4 Improvements for Windows Vista**

**EXECTS License data is now written to HKEY\_CURRENT\_USER by default. But license data is read** from ini-file, HKEY\_LOCAL\_MACHINE, and HKEY\_CURRENT\_USER (in this order). If you need a license which is valid for a complete system (regardless of the user), then use ini-file licensing or move the license key from HKCU to HKLM.

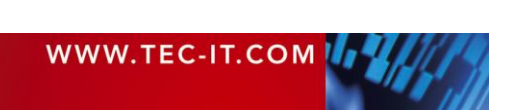

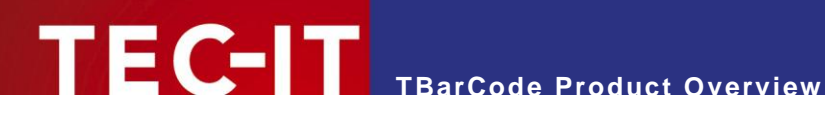

### <span id="page-7-0"></span>**7 What's New in Version 7**

#### <span id="page-7-1"></span>**7.1 General Enhancements**

- **Improved Microsoft Office support**
- **Add-In for Microsoft Word**
- Compatible with Microsoft Office 2007
- Support for Microsoft InfoPath XML (Microsoft InfoPath 2003, Microsoft InfoPath 2007)
- Simpler User-Interface, revised property pages for **TBarCode** OCX
- New barcodes: USPS OneCode (4-State Customer Barcode) and Plessey Code with bidirectional reading support
- **Additional methods for check-digits computation**
- **Rectangular bearer bars (e.g. for ITF-14)**
- **GIF** image support
- <span id="page-7-2"></span>**Chinese Compaction option for QR Code**

#### **7.2 .NET Support**

- **NET** barcode library
- **.** NET control for Windows Forms
- <span id="page-7-3"></span>.NET control for ASP.NET 2.0

#### **7.3 Advanced Features**

- Multiple 2D Barcodes automatic encoding of large barcode data into a series of barcodes
- Growing bounding box feature (for Microsoft InfoPath)
- Compression of barcode data (Deflate, GZip, etc.)
- **Additional color modes for Postscript output (RGB, CMYK, ...)**
- Native PCL output (HP-GL/2 dependencies are removed)
- Automatic optimization of barcode size for given resolution and decoder type
- Functions for more flexible computation and use of check-digits
- **TBarCode DLL: Revised callback mechanism for custom drawing**
- **TBarCode OCX: Revised API and property pages**
- Automatic conversion of input data into the default character set of the desired 2D symbology
- Unified source-code for Linux/UNIX/Windows CE/Windows Mobile/Windows

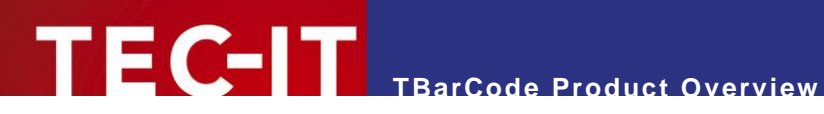

### <span id="page-8-0"></span>**8 Installed Files**

Here is an overview of the files and folders that were installed with **TBarCode.**

### <span id="page-8-1"></span>**8.1 Installation Folder**

TBarCode is installed in following folder by default:

C:\Program Files\TEC-IT\TBarCode9

During the setup, you have the option to change this folder.

#### <span id="page-8-2"></span>**8.2 Installed Folders**

Following files and folders are installed in the chosen installation folder:

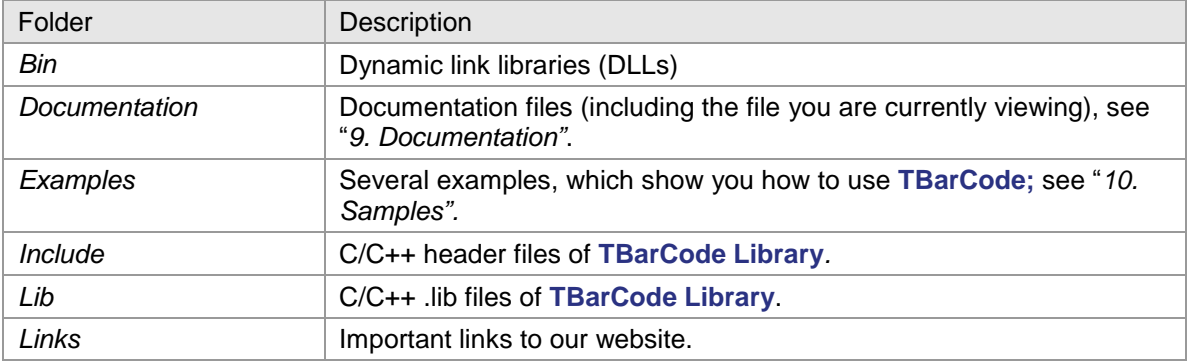

#### <span id="page-8-3"></span>**8.3 Important Files**

The *Bin* folder contains the dynamic link libraries which are required to use **TBarCode**:

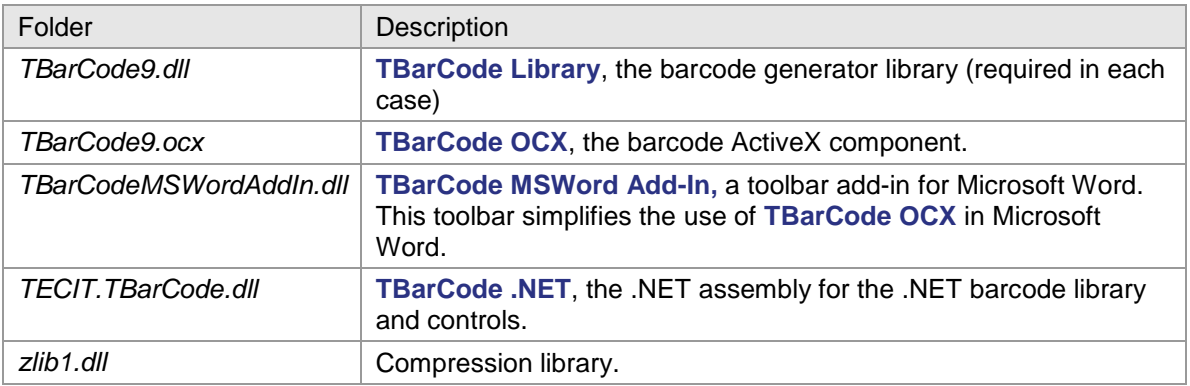

If you want to redistribute **TBarCode** with your own application, you will have to include some of these files in the setup of your application. This is explained in the according *Developer Manual* or *Developer Reference*.

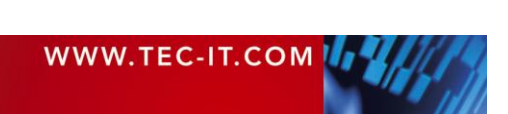

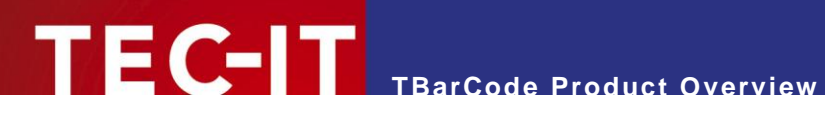

### <span id="page-9-0"></span>**9 Documentation**

Here is an overview of the documentation files which are installed in the *Documentation* folder.

#### <span id="page-9-1"></span>**9.1 General Documentation**

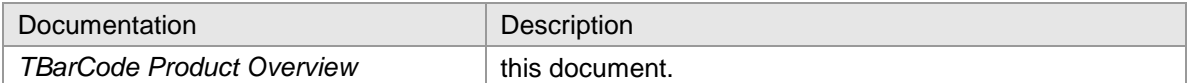

### <span id="page-9-2"></span>**9.2 TBarCode Library Documentation**

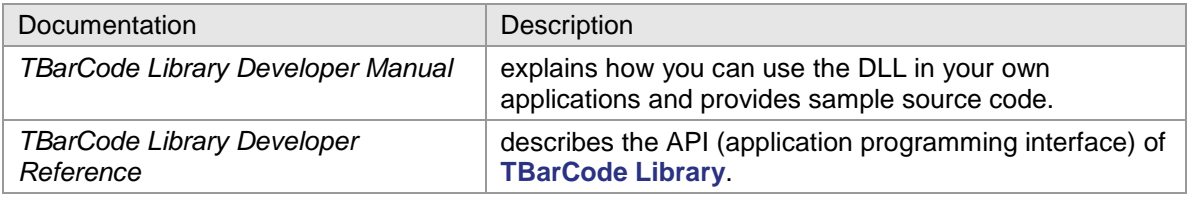

#### <span id="page-9-3"></span>**9.3 TBarCode OCX Documentation**

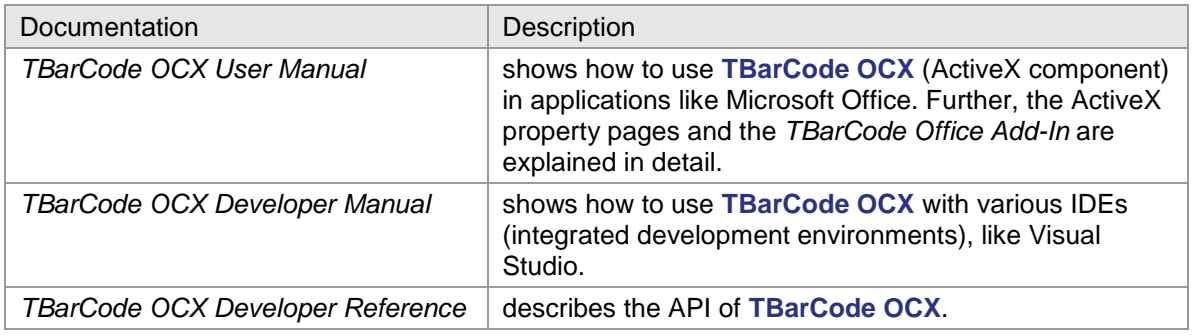

#### <span id="page-9-4"></span>**9.4 TBarCode .NET Documentation**

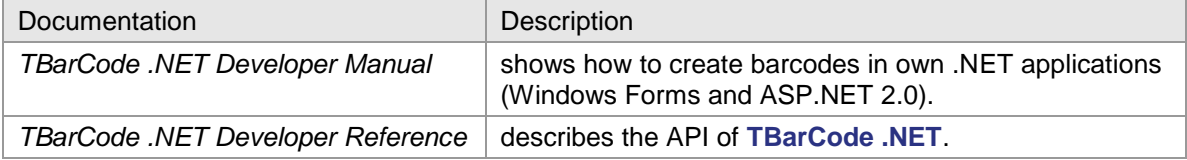

#### <span id="page-9-5"></span>**9.5 More Information**

- ► If you are new to bar-coding or you need a source for specific information about barcode symbologies and barcode parameters we suggest downloading TEC-IT´s *Barcode Reference*: [http://www.tec-it.com/download/PDF/Barcode\\_Reference\\_EN.pdf](http://www.tec-it.com/download/PDF/Barcode_Reference_EN.pdf)
- ► If you need further information that you could not find in these documents, please do not hesitate to contact our support: [support@tec-it.com.](mailto:support@tec-it.com)

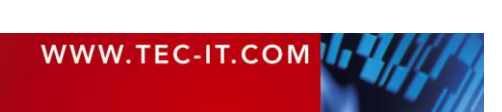

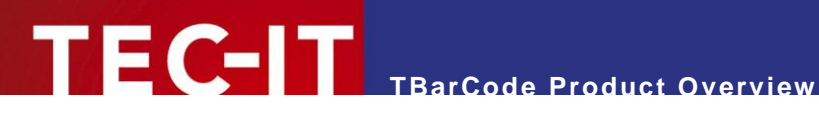

## <span id="page-10-0"></span>**10 Samples**

Here is an overview of the samples that come with the **TBarCode** setup and are installed in the *Examples* folder.

- ► More samples are available on our webpage:<http://www.tec-it.com/download>*.*
- ► If you need other samples, please don't hesitate to contact our support: [support@tec-it.com.](mailto:support@tec-it.com)

#### <span id="page-10-1"></span>**10.1 TBarCode Library Samples**

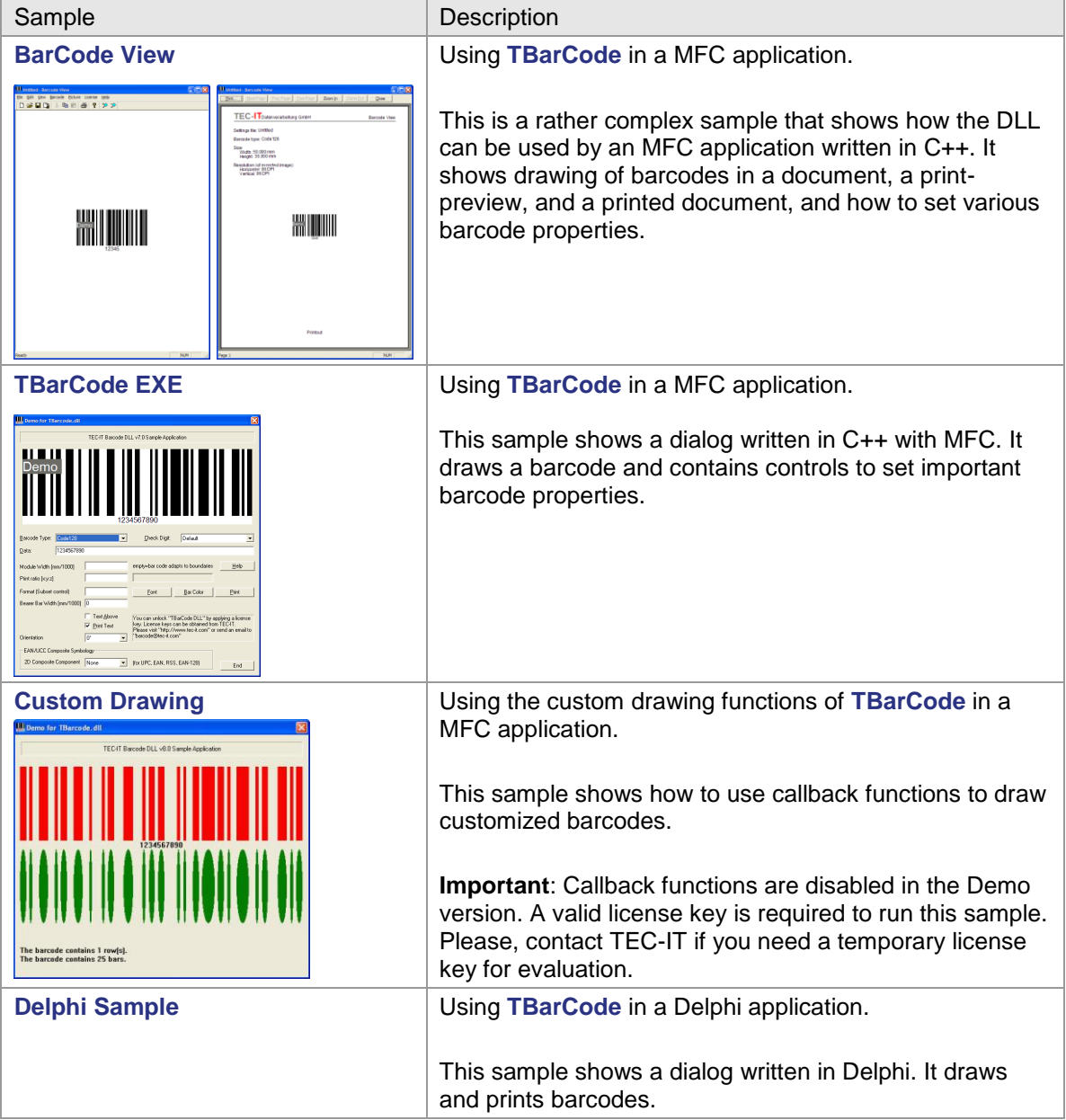

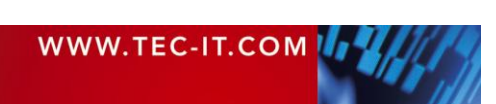

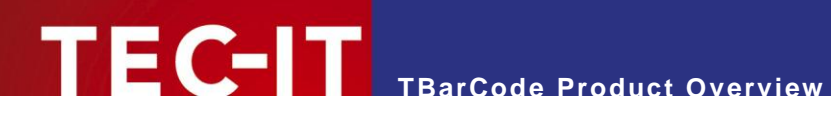

### **10.2 TBarCode OCX (ActiveX) Samples**

#### <span id="page-11-1"></span><span id="page-11-0"></span>**10.2.1 Microsoft Office Samples**

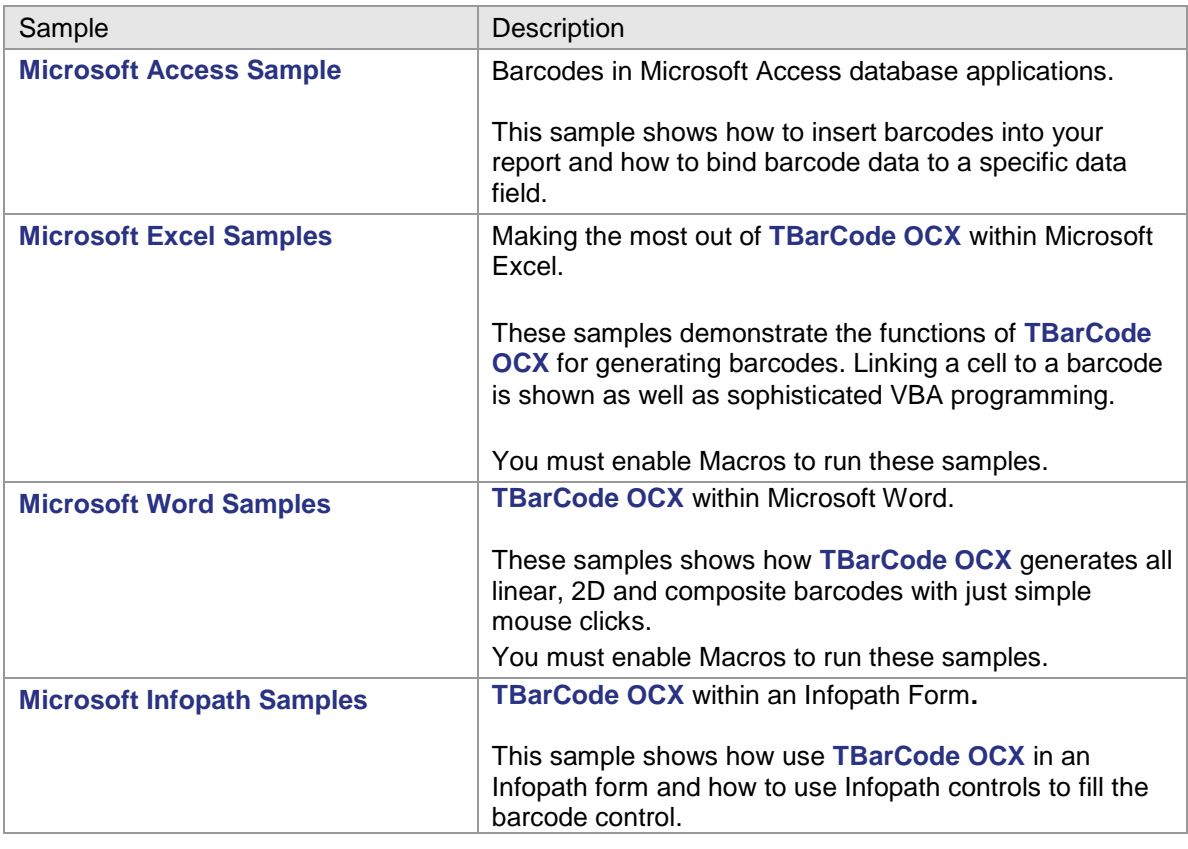

#### <span id="page-11-2"></span>**10.2.2 General ActiveX Samples**

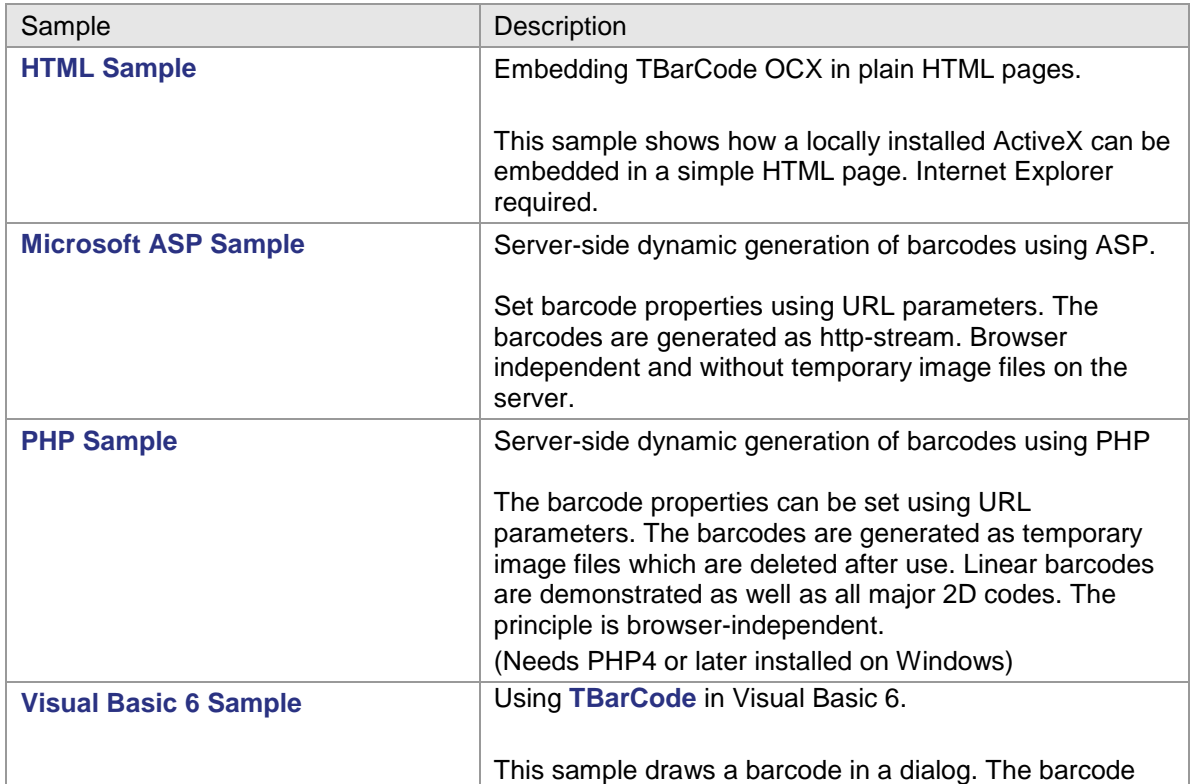

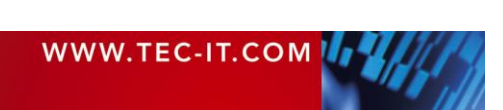

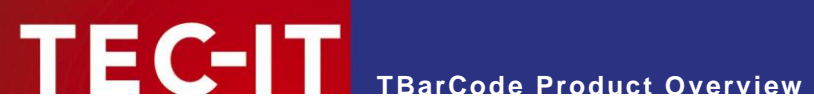

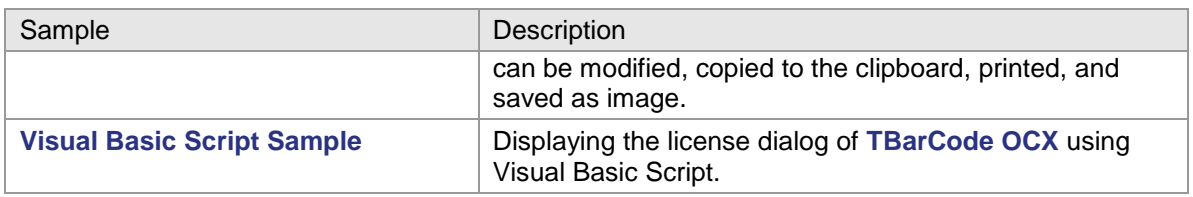

### <span id="page-12-0"></span>**10.3 TBarCode .NET 2.0 Samples**

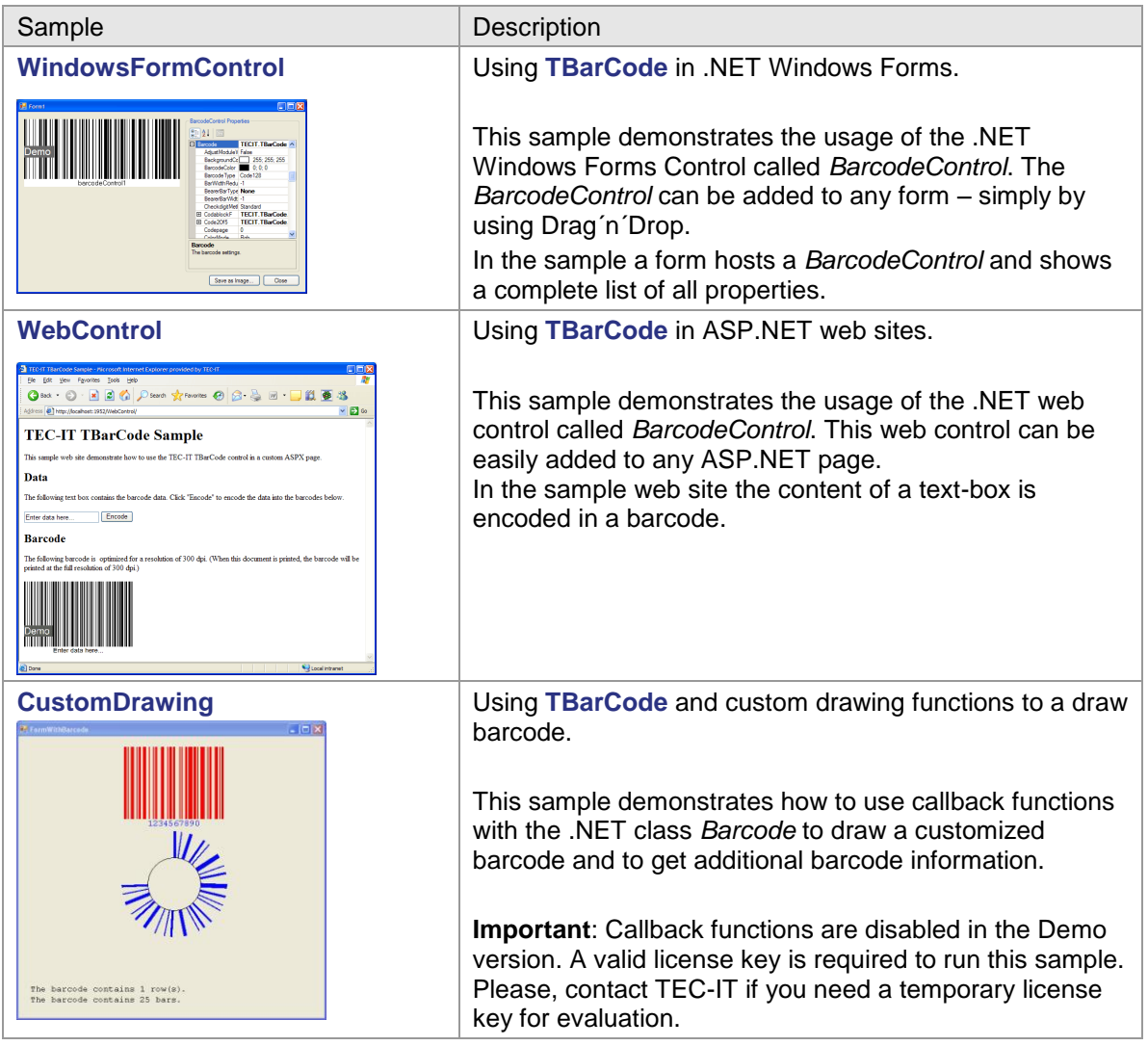

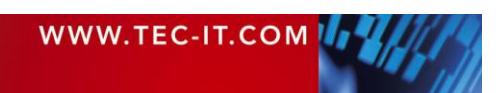

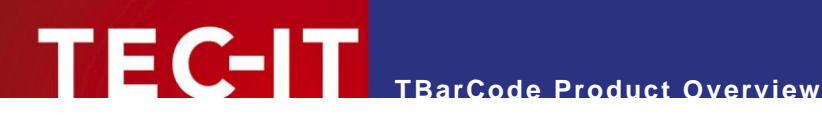

### <span id="page-13-0"></span>**11 Contact and Support Information**

#### **TEC-IT Datenverarbeitung GmbH**

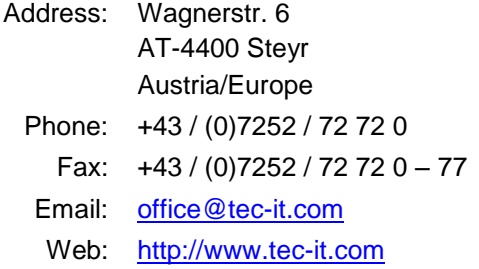

AIX® is a registered trademark of IBM Corporation.

HTML, DHTML, XML, XHTML are trademarks or registered trademarks of W3C, World Wide Web Consortium, Laboratory for Computer Science NE43-358, Massachusetts Institute of Technology, 545 Technology Square, Cambridge, MA 02139.

JAVA® is a registered trademark of Sun Microsystems, Inc., 901 San Antonio Road, Palo Alto, CA 94303 USA

JAVASCRIPT® is a registered trademark of Sun Microsystems, Inc., used under license for technology invented and implemented by Netscape.

Linux® is a registered trademark of Linus Torvalds in several countries.

Microsoft®, Windows®, Microsoft Word®, Microsoft Excel® are registered trademarks of Microsoft Corporation.

Navision is a registered trademark of Microsoft Business Solutions ApS in the United States and/or other countries.

Oracle® is a registered trademark of Oracle Corporation.

PCL® is a registered trademark of the Hewlett-Packard Company.

PostScript® is a registered trademark of Adobe Systems Inc.

SAP, SAP Logo, R/2, R/3, ABAP, SAPscript are trademarks or registered trademarks of SAP AG in Germany (and in several other countries). UNIX® is a registered trademark of The Open Group

All other products mentioned are trademarks or registered trademarks of their respective companies. If any trademark on our web site or in this document is not marked as trademark (or registered trademark), we ask you to send us a short message [\(office@tec-it.com\).](mailto:office@tec-it.com)

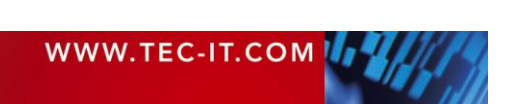